# PIKUF

## **Konnektor Neustart**

Es kann in Einzelfällen notwendig werden einen Konnektor neu zu starten. Hierbei ist der softwareseitige Neustart über die Konnektoroberfläche zu bevorzugen. Sollte das nicht möglich sein, so kann über einen Druckknopf des Konnektors selbst der Neustart initiiert werden.

Das Trennen der Spannungsversorgung im laufenden Betrieb kann das Gerät irreparabel beschädigen!

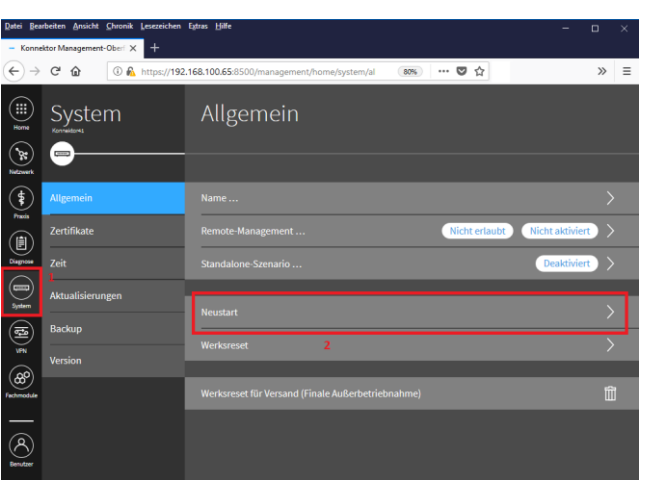

#### **1. Möglichkeit: Neustart über Konnektoroberfläche**

Rufen Sie die Konnektoroberfläche auf (siehe FAQ Bereich) und loggen sich mit Ihren Zugangsdaten ein.

Rufen Sie links den Bereich *System* auf (1) und klicken rechts dann auf *Neustart* (2).

Bestätigen Sie im folgenden blauen Fenster mittels Klicks auf das blaue Häkchen oben rechts die Initiierung des Neustarts.

Der vollständige Neustart kann bis zu 10 Minuten dauern.

#### **2. Möglichkeit: Neustart mittels Taster am Konnektor**

An der Rückseite des Konnektors befindet sich ein Taster (6). Sie können nun mittels des Tasters das Gerät im ersten Schritt ausschalten und im zweiten Schritt wieder einschalten – beachten Sie bitte, dass hierbei eine Wartezeit zwischen den beiden Schritten von mindestens 30 Sekunden eingehalten werden muss.

#### **Ausschalten:**

Taster innerhalb von 3 Sekunden zweimal drücken (Schutz vor unabsichtlicher Betätigung). Zwischen den beiden Taster-Betätigungen muss eine Sekunde gewartet werden. Während des Herunterfahrens blinken alle LEDs außer der Anzeige Power. Das Herunterfahren kann bis zu 3 Minuten dauern.

#### **Einschalten:**

Taster kurz drücken, Der Normalbetrieb ist nach circa 10 Minuten erreicht.

### **Wir sind für Sie da**

Sollten noch Fragen bestehen, wenden Sie sich bitte an unseren technischen Support. Telefonisch erreichen Sie uns montags bis freitags von 8 bis 17 Uhr unter **+49 30 340 601 123**. Oder senden Sie uns eine E-Mail an **[support@epikur.de](mailto:support@epikur.de)**.

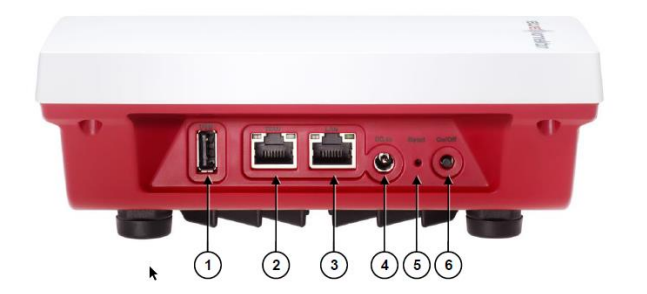